## Adding Integers Using Algeblocks Name

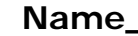

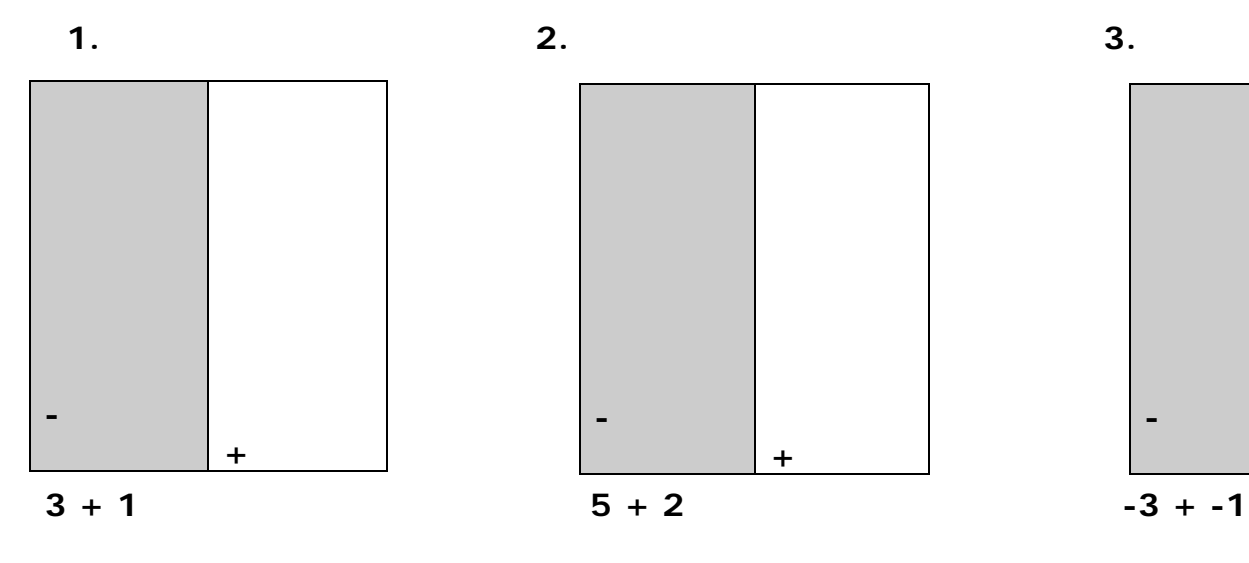

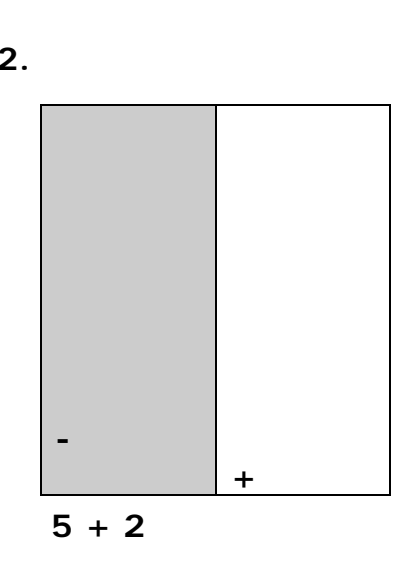

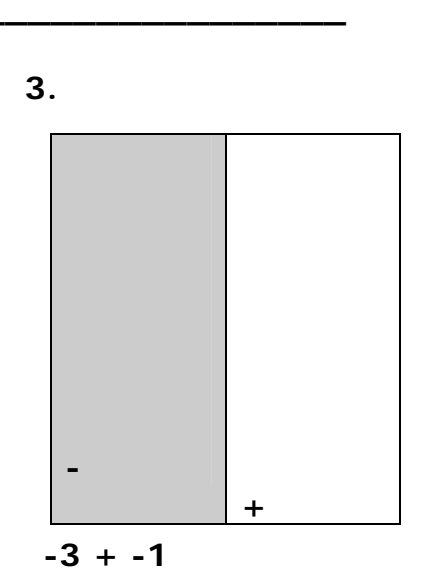

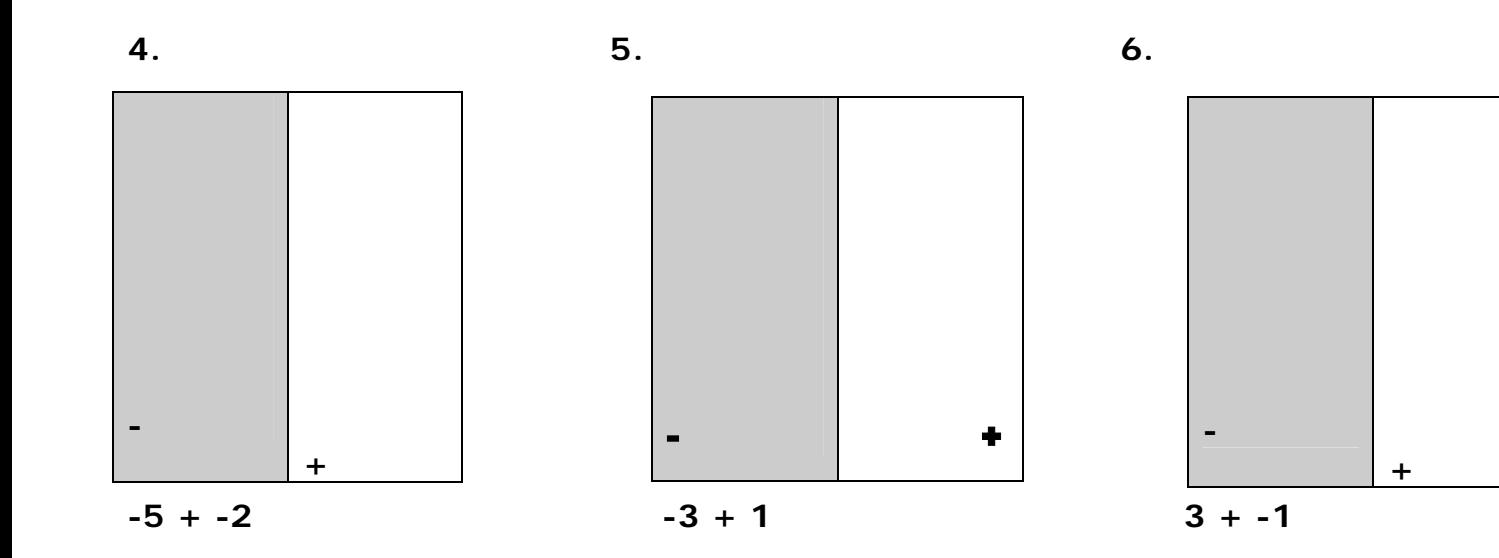

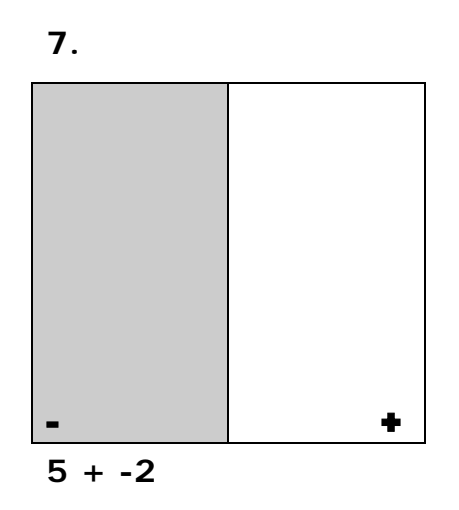

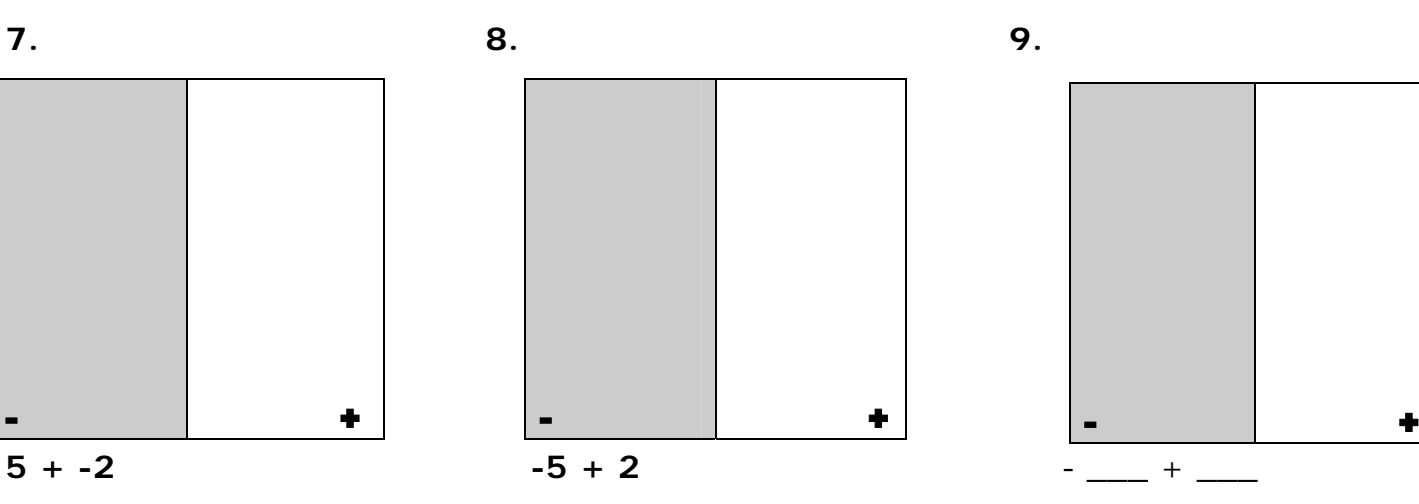

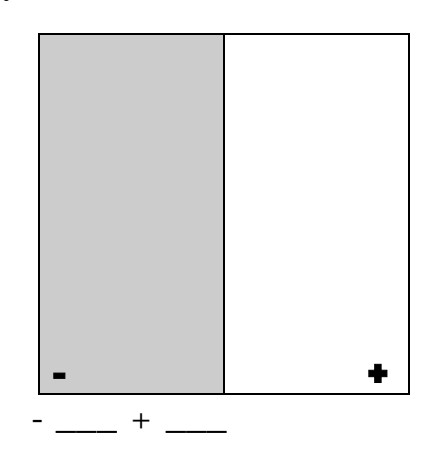